## WYDZIAŁ PODSTAWOWYCH PROBLEMÓW TECHNIKI

#### **KARTA PRZEDMIOTU**

**Nazwa w języku polskim ……Optoelektroniczna aparatura pomiarowa…. Nazwa w języku angielskim …Optoelectronics measurement devices……. Kierunek studiów (jeśli dotyczy): …Optyka………………………. Specjalność (jeśli dotyczy): ………..Inżynieria Optyczna i Fotoniczna Stopień studiów i forma: I / II stopień\*, stacjonarna / niestacjonarna\* Rodzaj przedmiotu: obowiązkowy / wybieralny / ogólnouczelniany \* Kod przedmiotu FTP002973WL Grupa kursów TAK / NIE\***

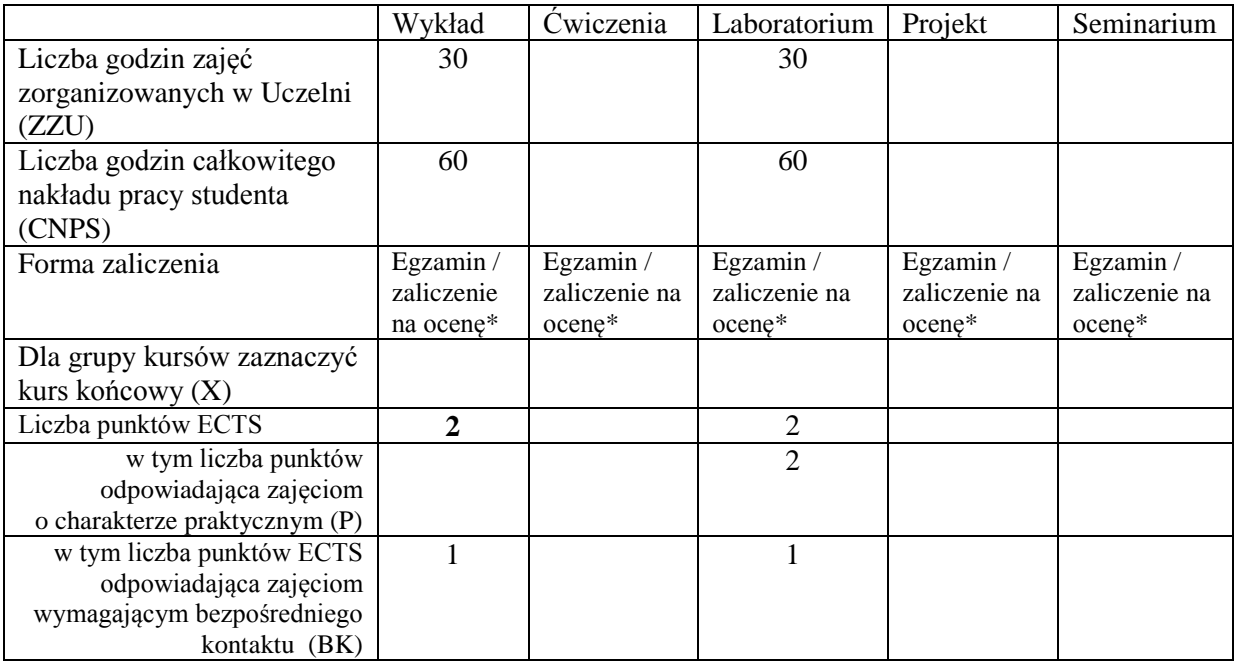

\*niepotrzebne skreślić

\

#### **WYMAGANIA WSTĘPNE W ZAKRESIE WIEDZY, UMIEJĘTNOŚCI I INNYCH KOMPETENCJI**

- 1. Podstawowa wiedza na temat programowania w językach wysokiego poziomu (WIEDZA),
- 2. Podstawowa wiedza o składni języka C++ (WIEDZA),
- 3. Podstawy programowania w języku C++ (UMIEJĘTNOŚĆ),
- 4. Podstawowa wiedza z zakresu budowy i działania elementów elektronicznych (rezystor, kondensator, dioda, tranzystor) (WIEDZA)

#### **CELE PRZEDMIOTU**

- C1 Zaprezentowanie technologii "NET".
- C2 Zapoznanie studentów ze sposobami tworzenia programów dla Windows.
- C3 Przedstawienie najpopularniejszych interfejsów używanych do komunikacji z aparaturą pomiarową.
- C4 Zaprezentowanie podstaw analizy danych pomiarowych.
- C5 Zapoznanie studentów z aktualnie dostępnymi i wykorzystywanymi technologiami w optoelektronicznej aparaturze pomiarowej.
- C6 Przedstawienie sposobów pozyskiwania danych z czujników pomiarowych oraz przesyłania ich do komputera.
- C7 Zaprezentowanie sposobów sterowania pracą zewnętrznych urządzeń pomiarowych z poziomu komputera

#### **PRZEDMIOTOWE EFEKTY KSZTAŁCENIA**

Z zakresu wiedzy:

PEK\_W01 Utrwalenie wiedzy z zakresu programowania w języku C++.

- PEK\_W02 Podstawowa wiedza dotycząca technologii ".NET".
- PEK\_W03 Podstawowa wiedza na temat tworzenia aplikacji Windows na potrzeby komputerowej obsługi aparatury pomiarowej.
- PEK\_W04 Podstawowa wiedza dotycząca budowy i wykorzystania bibliotek DLL.
- PEK\_W05 Szczegółowa wiedza na temat interfejsów komunikacyjnych wykorzystywanych do sterowania aparaturą pomiarową.
- PEK\_W06 Szczegółowa wiedza dotycząca standaryzacji protokołów komunikacyjnych z aparaturą pomiarową.
- PEK\_W07 Szczegółowa i podbudowana teoretycznie wiedza na temat działania i wykorzystania układów elektronicznych takich jak: wzmacniacze operacyjne, przetworniki analogowo-cyfrowe i cyfrowo-analogowe.
- PEK\_W08 Szczegółowa i podbudowana teoretycznie wiedza z zakresu budowy i działania fotodetektorów oraz źródeł światła.
- PEK\_W09 Podstawowa wiedza na temat reprezentacji danych pomiarowych w pamięci komputera.
- PEK\_W10 Szczegółowa wiedza dotycząca budowy, działania oraz obsługi kamer wideo.
- PEK\_W11 Podstawowa wiedza na temat cyfrowej analizy sygnałów.
- PEK\_W12 Podstawowa wiedza na temat cyfrowej analizy informacji obrazowej.

Z zakresu umiejętności:

- PEK\_U01 Umiejętność zaplanowania i wykonania eksperymentów związanych z pomiarami parametrów optycznych i elektrycznych fotodetektorów.
- PEK\_U02 Umiejętność oceny przydatności i możliwości wykorzystania nowoczesnych metod pomiarowych w optoelektronice.
- PEK\_U03 Umiejętność wykorzystania języków programowania do komputerowej obsługi urządzeń pomiarowych.

Z zakresu kompetencji społecznych:

- PEK\_K01 Zrozumienie potrzeby ciągłego samodokształcania, wynikającego z konieczności nadążania za rozwojem technologii przyrządów pomiarowych i potrzebą samodzielnego poznawania najnowszych trendów z tej dziedziny, wynikłych np. z rozwoju technologii układów półprzewodnikowych oraz technik programowania
- PEK\_K02 Zrozumienie potrzeby współdziałania w zespole mające na celu kreatywne rozwiązywanie problemów.

# **TREŚCI PROGRAMOWE**

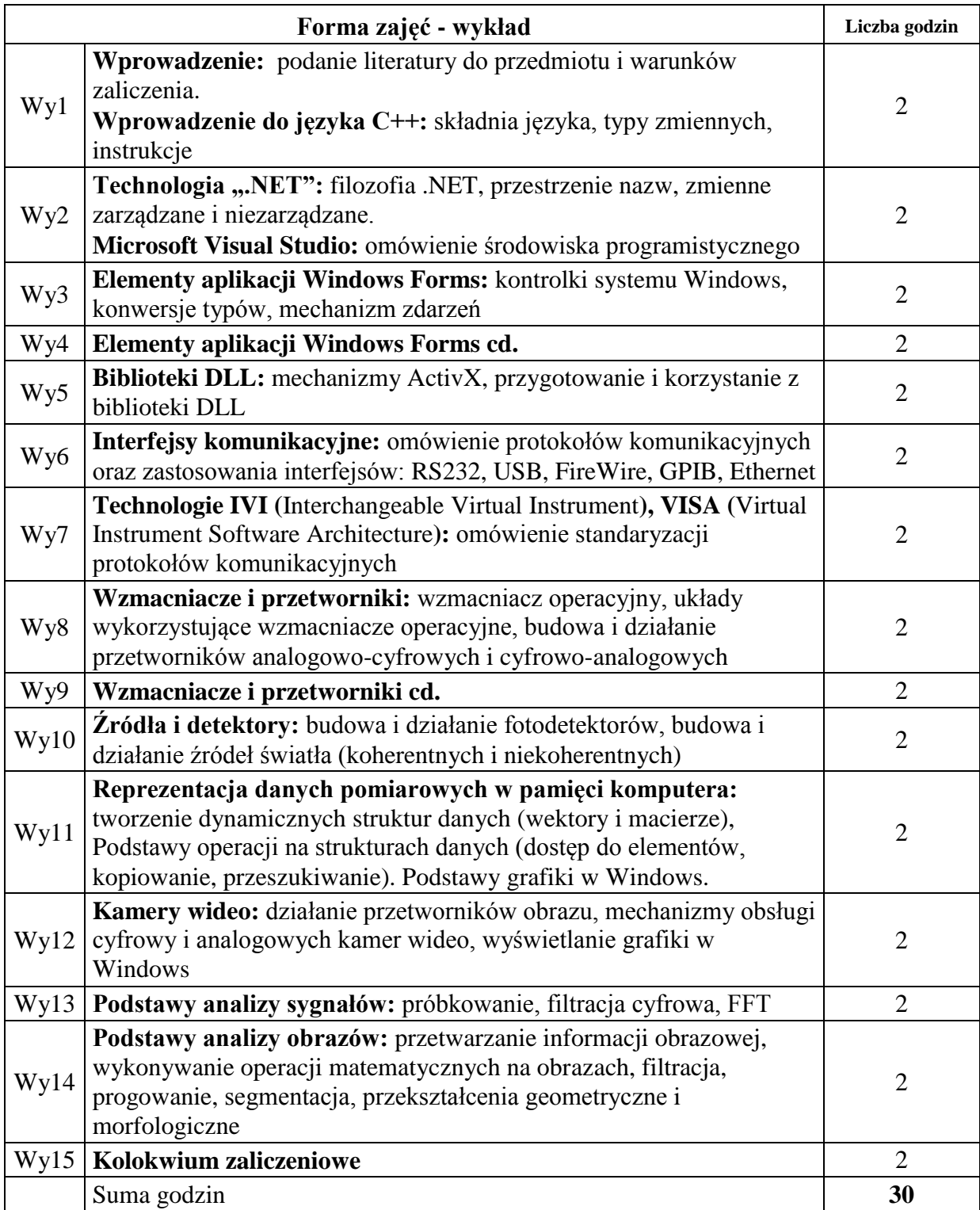

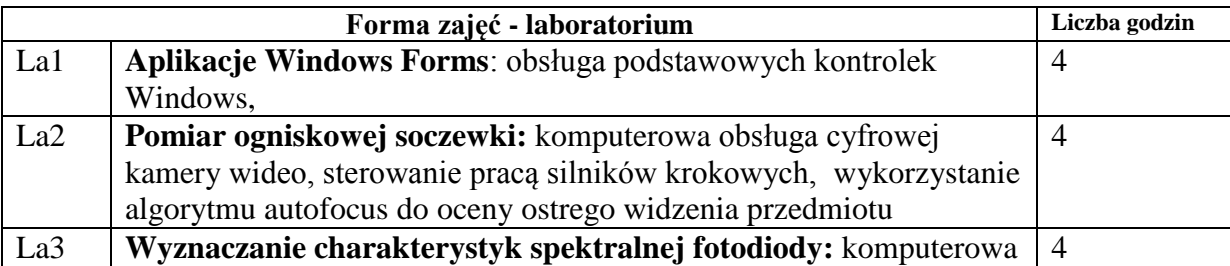

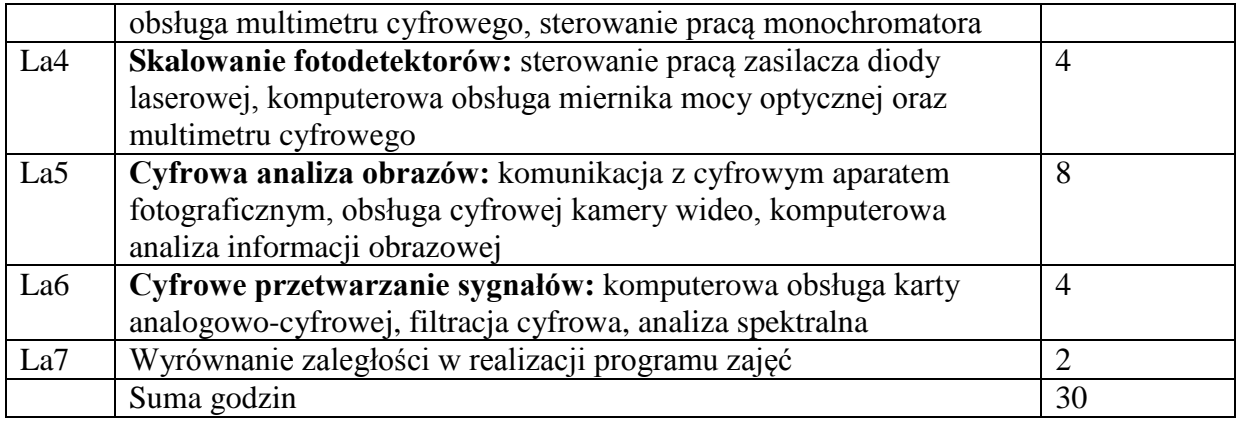

## **STOSOWANE NARZĘDZIA DYDAKTYCZNE**

- N1. Prezentacja multimedialna (PowerPoint)
- N2. Pokaz obsługi aparatury pomiarowej (np. multimetry cyfrowe, karta analogowo-cyfrowa, cyfrowa kamera wideo)
- N3. Obsługa kompilatora języka C++
- N4. Obsługa aparatury pomiarowej: np. multimetry cyfrowe, karta analogowo-cyfrowa, cyfrowa kamera wideo, monochromator, zasilacz diod laserowych, miernik mocy optycznej
- N5. Zadania projektowe dla studentów: np. pomiar charakterystyki spektralnej fotodiody
- N6. Pytania sprawdzające wiedzę studentów: np. budowa i działanie fotodiody

## **OCENA OSIĄGNIĘCIA PRZEDMIOTOWYCH EFEKTÓW KSZTAŁCENIA**

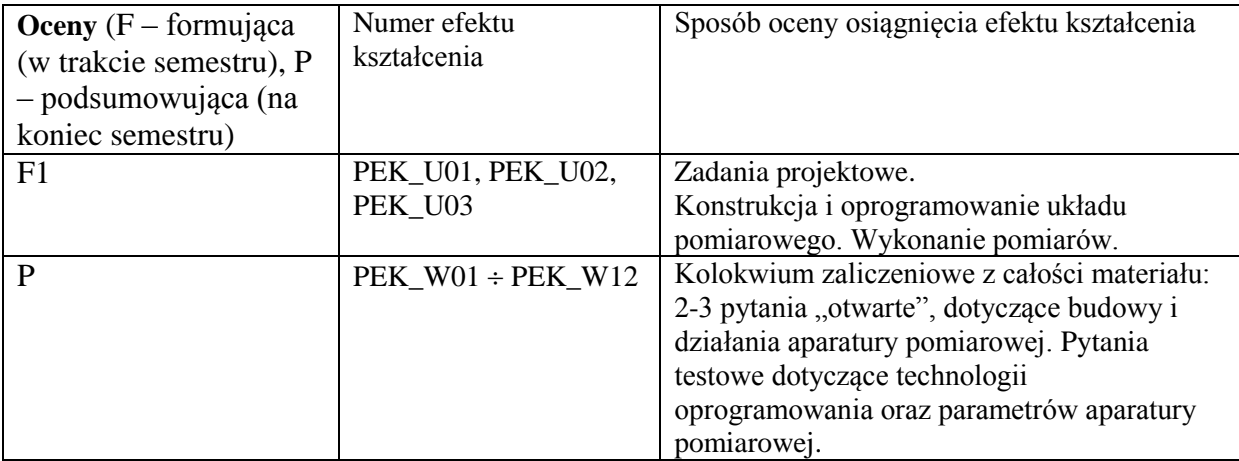

## **LITERATURA PODSTAWOWA I UZUPEŁNIAJĄCA**

## **LITERATURA PODSTAWOWA:**

- [1] A. Zajewski, *Programowanie w językach C i C++ z wykorzystaniem pakietu Borland C++,*
- [2] M. Owczarek, *Visual C++ 2008, Praktyczne przykłady*
- [3] R. G. Lyons, *Wprowadzenie do cyfrowego przetwarzania sygnałów*
- [4] R. Tadeusiewicz, *Komputerowa analiza i przetwarzanie obrazów*
- [5] P. Horowitz, W. Hill, *Sztuka elektroniki*

## **LITERATURA UZUPEŁNIAJĄCA:**

- [1] R. Klette, P. Zamperoni, *Handbook of image processing operators*
- [2] A. Daniluk, *USB, Praktyczne programowanie z Windows API w C++*
- [3] A. Daniluk, *RS 232C - praktyczne programowanie. Od Pascala i C++ do Delphi i Buildera*
- [4] J. Templeman, D. Vitter, *Visual Studio .NET: .NET Framework. Czarna księga*

#### **OPIEKUN PRZEDMIOTU (IMIĘ, NAZWISKO, ADRES E-MAIL)**

**Dr inż. Sławomir Drobczyński** [slawomir.drobczynski@pwr.edu.pl](mailto:slawomir.drobczynski@pwr.edu.pl)

#### MACIERZ POWIĄZANIA EFEKTÓW KSZTAŁCENIA DLA PRZEDMIOTU **…Optoelektroniczna aparatura pomiarowa……** Z EFEKTAMI KSZTAŁCENIA NA KIERUNKU ……**Optyka**……….. I SPECJALNOŚCI ……**Inżynieria Optyczna i Fotoniczna**

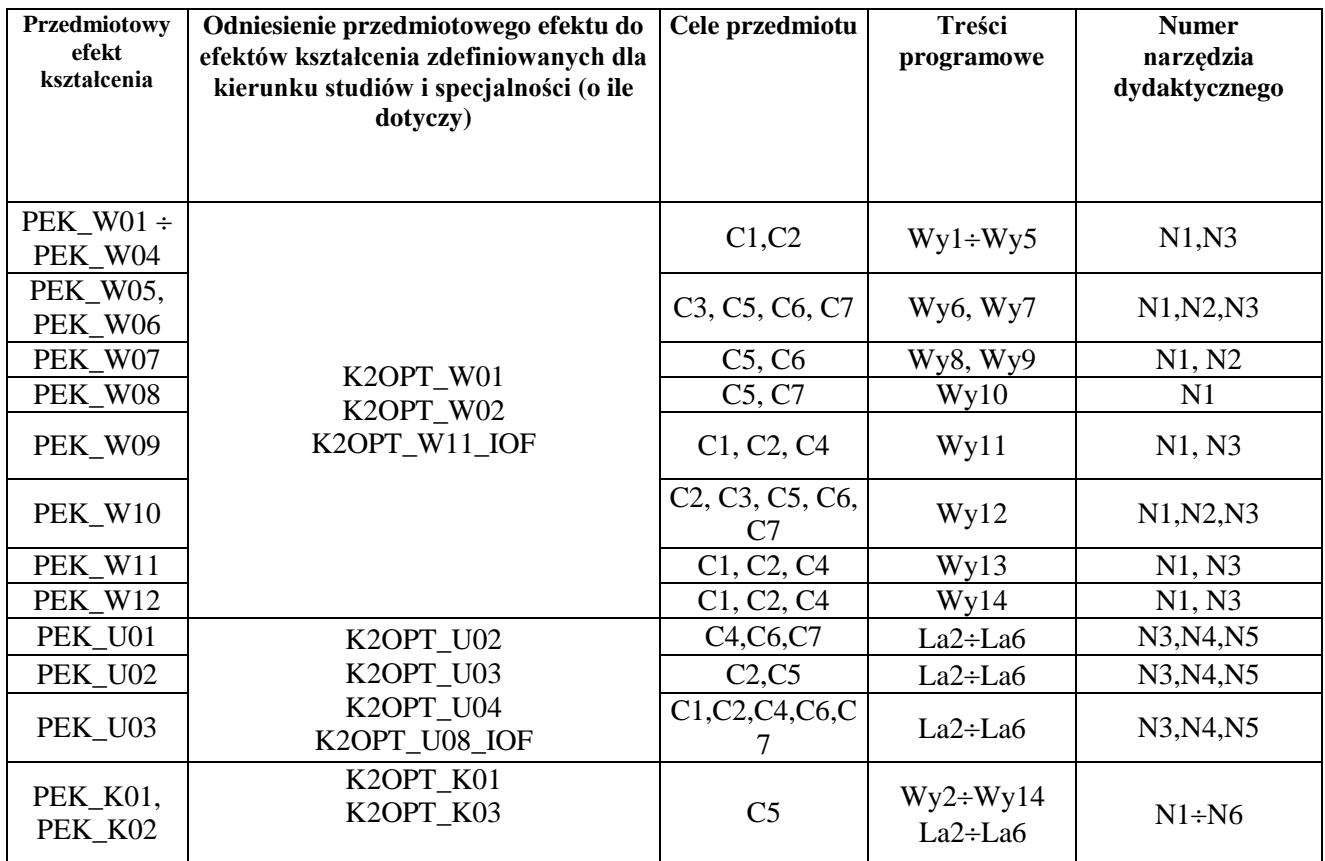